# Network Training

Huiran Yu

#### ECE 208/408 – The Art of Machine Learning

(Slides adapted from Neil Zhang's version last year, https://web.cs.ucdavis.edu/~yjlee/teaching/ecs269-fall2019/10.pdf and http://cs231n.stanford.edu/slides/2022/lecture\_7\_ruohan.pdf )

#### Popular Deep Learning Frameworks

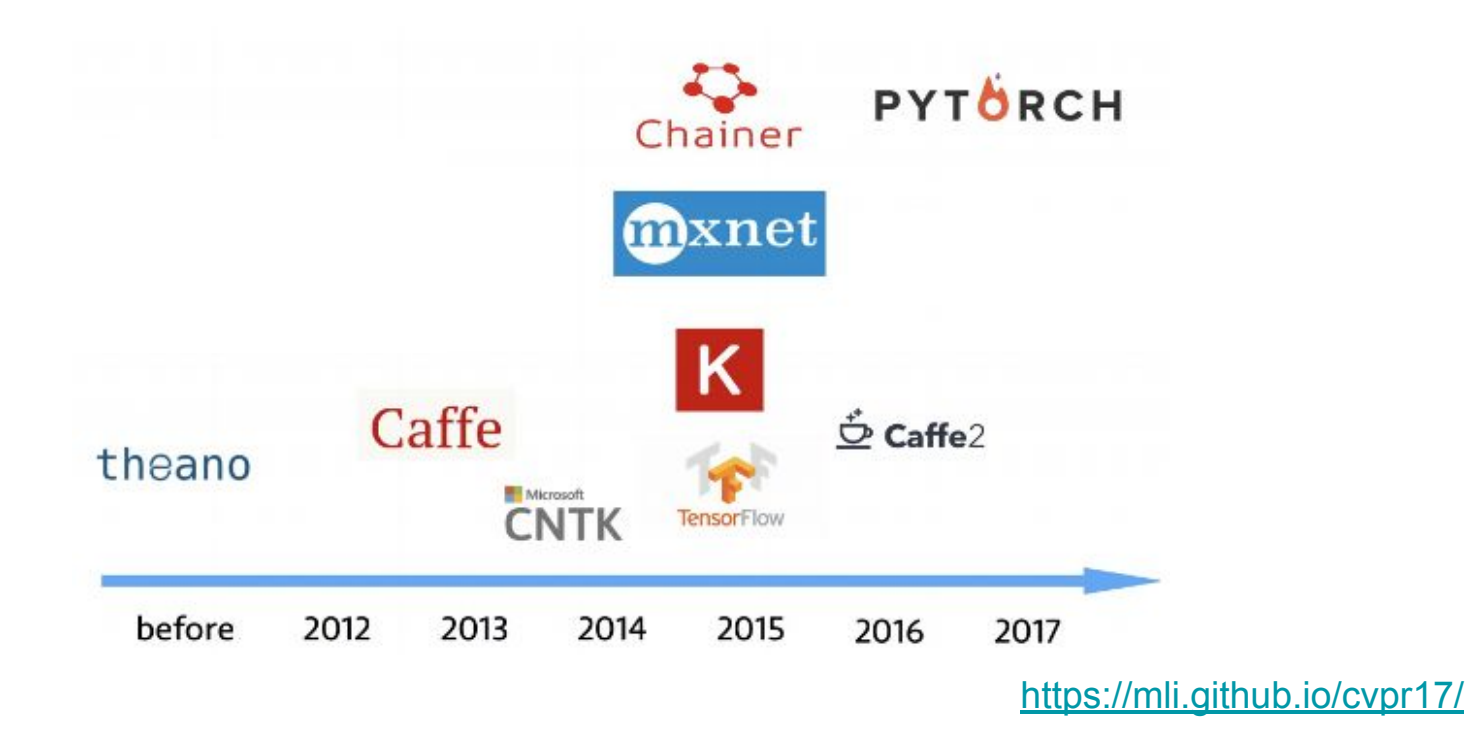

## Computational graph

Imperative: Imperative-style programs perform computation as you run them

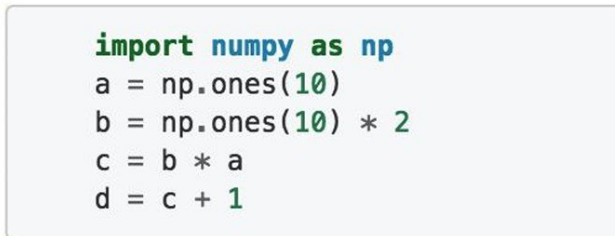

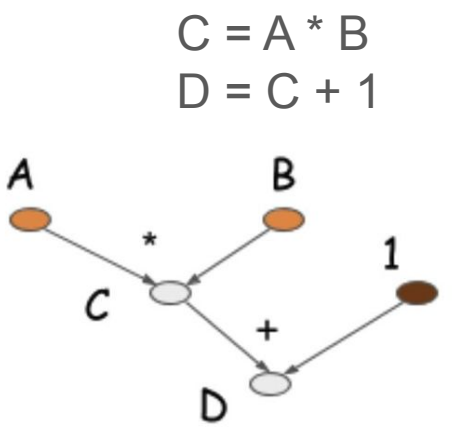

Gluon: new MXNet interface to accelerate research

#### Computational graph

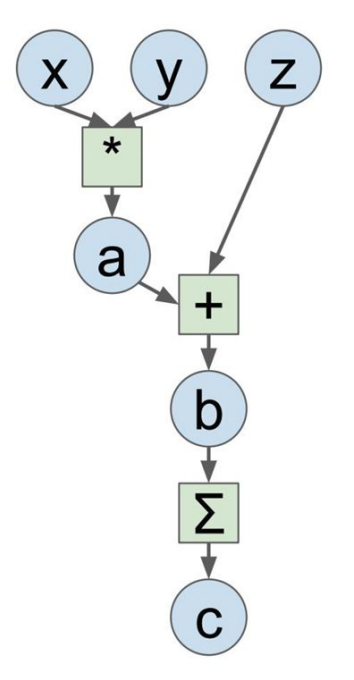

```
import numpy as np
np.random.seed(0)
```
 $N, D = 3, 4$ 

```
x = np.random.randn(N, D)y = np.random.randn(N, D)z = np.random.randn(N, D)
```

```
b = a + zc = np.sum(b)
```
 $a = x * y$ 

```
grad c = 1.0grad_b = grad_c * np.ones((N, D))grad a = grad b.copy()grad z = grad b.copy()grad x = grad a * ygrad y = grad a * x
```
#### NumPy PyTorch

 $N, D = 3, 4$  $x =$  torch.randn(N, D, requires grad=True)  $y =$  torch.randn(N, D, requires grad=True)  $z =$  torch.randn(N, D, requires grad=True)

```
a = x * yb = a + zc = torch.sum(b)
```
import torch

c.backward()

```
print(x, grad)print(x, grad)print(x, grad)
```
#### Computational graph

X Z

> Define **tensor** with gradient required, which will be added to the computational graph

#### PyTorch

#### import torch

 $N, D = 3, 4$ 

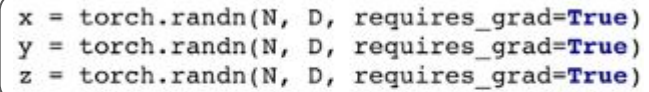

```
* v
    \mathbf xa + z\equivc = torch.sum(b)
c.backward()
print(x, grad)print(x.grad)
print(x, grad)
```
#### Computational graph

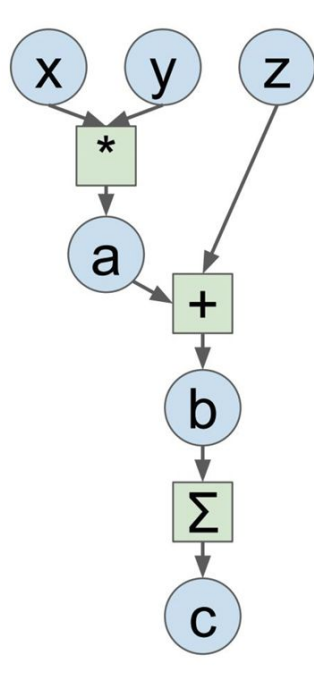

The forward pass looks just like numpy.

Remember, the function \*, +, torch.sum() here are **pytorch functions**, these functions will build the dependency between tensors.

#### PyTorch

```
import torch
N, D = 3, 4
x = torch.randn(N, D, requires grad=True)
y = torch.randn(N, D, requires grad=True)
z = torch.randn(N, D, requires grad=True)
```

```
= x * yb = a + zc = torch.sum(b)
```
c.backward()  $print(x, grad)$ 

 $print(x, grad)$  $print(x, grad)$ 

#### Computational graph

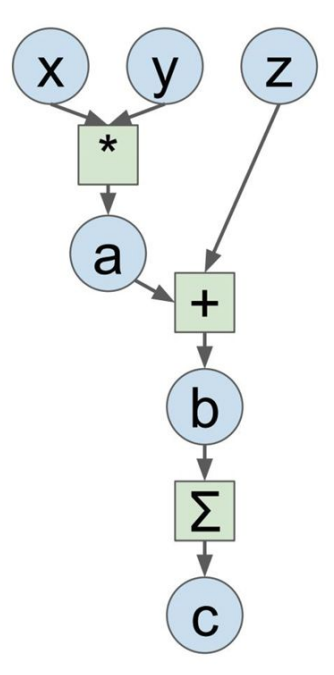

Recall HW5, we do the backpropagation manually, but pytorch can do it automatically, due to the computational graphs.

c.backward() will calculate the derivative of c with respect to x, y, z, and will write the gradient to the grad attribute of x, y, z.

#### PyTorch

import torch

 $N, D = 3, 4$ 

```
x = torch.randn(N, D, requires grad=True)
y = torch.randn(N, D, requires grad=True)
z = torch.randn(N, D, requires grad=True)
```

```
\mathbf x* v
    a + zc = torch.sum(b)
```
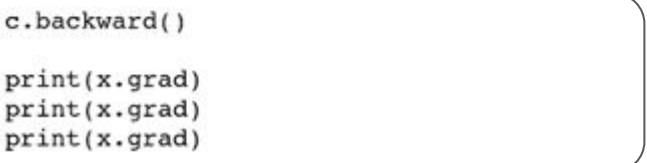

## Module

A neural network layer is a module, such as a convolution layer (torch.nn.Conv2d). It often has the following:

- **Weight** attribute: store the weight of convolution kernel.
- Weight **Initialization** method: initialize the weight.
- **Forward** method: the computation build in the forward part
- **Backward** : this part is invisible to users, but is implemented by Pytorch already.

## Pytorch: Two levels of abstraction

**Tensor**:

- if **Tensor. requires** grad==False, it is imperative ndarray, but no gradient will be computed

- if **Tensor. requires** grad==True, it is a node in a computational graph; stores data and gradient

**Module**:

neural network layer(s); store learnable weights.

#### **Module**

#### $\Theta$  torch.nn

Parameters

**E** Containers

**E Convolution Layers** 

Conv1d Conv2d Conv3d ConvTranspose1d ConvTranspose2d ConvTranspose3d

Other layers: Dropout, Linear, Normalization Layer

#### □ torch.nn

Parameters

**E** Containers

**⊞ Convolution Layers** 

**⊟ Pooling Layers** MaxPool1d

> MaxPool2d MaxPool3d MaxUnpool1d MaxUnpool2d MaxUnpool3d

AvgPool1d AvgPool2d AvgPool3d FractionalMaxPool2d LPPool2d AdaptiveMaxPool1d AdaptiveMaxPool2d AdaptiveMaxPool3d

AdaptiveAvgPool1d AdaptiveAvgPool2d

AdaptiveAvgPool3d

 $\Theta$  Loss functions L<sub>1</sub>Loss

**MSELoss** 

CrossEntropyLoss

**NLLLoss** 

PoissonNLLLoss

**KLDivLoss** 

**BCELoss** 

**BCEWithLogitsLoss** 

MarginRankingLoss

HingeEmbeddingLoss

MultiLabelMarginLoss

SmoothL1Loss

SoftMarginLoss

MultiLabelSoftMarginLoss

CosineEmbeddingLoss MultiMarginLoss

TripletMarginLoss

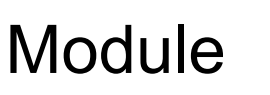

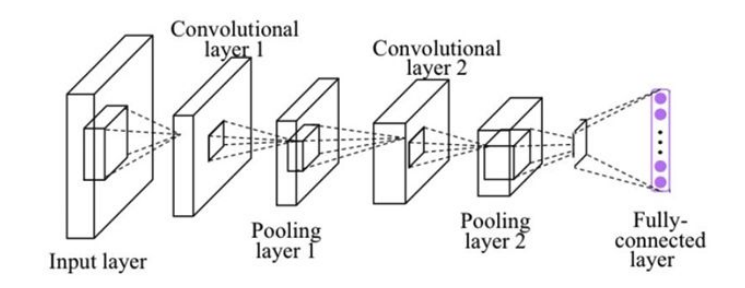

class Net(nn.Module):

```
def __init (self):
             super(Net, self). __init_()
             self.conv1 = nn.Conv2d(1, 10, kernal_size=5)self.conv2 = nn.Conv2d(10, 20, kernal_size=5)self.mp = nn.MaxPool2d(2)self.fc = nn.Linear(320, 10) # 320 -> 10
         def forward(self, x):
             in size = x.size(\theta)x = F.relu(self.mp(self.conv1(x)))
             x = F.relu(self.mp(self.conv2(x)))
             x = x \cdot view(in size, -1) # flatten the tensor
             x = self.fc(x)return F.log softmax(x)Network Training, ECE 208/408 - The Art of Machine Learning, Spring 2024
```
## Define a CNN

- Net class is a CNN defined by user, it inherits from torch.nn. Module
- Initialize the basic layers in init. Usually we only use the basic layer provided by pytorch to build our own network
- Define the forward method to build your computational graph
- When you call a module, it will automatically call the forward method of the module.

#### Check the model structure

#### torchinfo · PyPI

from torchinfo import summary

 $model = Net()$ batch  $size = 16$ summary(model, input size=(batch size, 1, 28, 28))

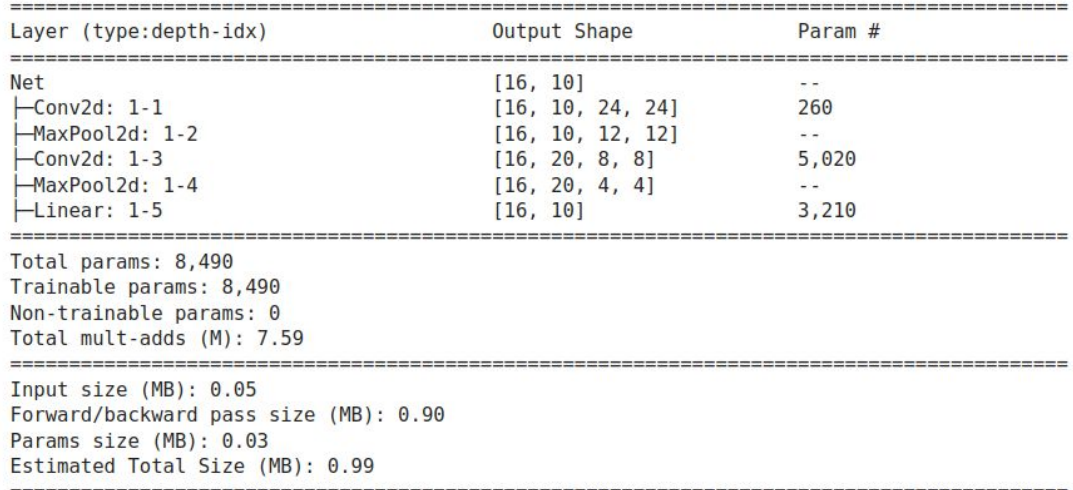

#### Dataset and Dataloader

```
class CustomImageDataset(Dataset):
    def __init__(self, annotations_file, img_dir, transform=None, target_transform=None):
        self.\overline{img} labels = pd.read csv(annotations file)
        self. img dir = img dir
        self.transpose = transformself.target transform = target transform
    def len (self):return len(self.img_labels)
    def getitem (self, idx):
        img path = os.path.join(self.time dir, self.time labels到loc[idx, 0])image = read image(img path)label = self.img_label = list of <math>[idx, 1]</math>if self.transform:
            image = self.transpose(m (image)if self.target_transform:
            label = self-target_transform(label)sample = \{"image": image, "label": label\}return sample
```
#### Dataset and Dataloader

The Dataset retrieves our dataset's features and labels one sample at a time. While training a model, we typically want to pass samples in "minibatches", reshuffle the data at every epoch to reduce model overfitting, and use Python's multiprocessing to speed up data retrieval.

DataLoader is an iterable that abstracts this complexity for us in an easy API.

from torch.utils.data import DataLoader

train dataloader = DataLoader(training data, batch size=64, shuffle=**True**) test dataloader = DataLoader(test data, batch size=64, shuffle=True)

## Define a loss function and optimizer

Put net.parameter() to optim.SGD, so the gradient descent can be applied to the parameters of CNN.

CrossEntropyLoss() is also a module.

import torch.optim as optim  $criterion = nn.CrossEntropyLoss()$ optimizer = optim.SGD(net.parameters(),  $lr=0.001$ , momentum=0.9)

Adam optimizer is recommended. Reference to GBC Ch. 8.5

set the model to the training mode, but it will not do any training. It inform layers such as Dropout and BatchNorm

https://stackoverflow.com/questions /51433378/what-does-model-train-d o-in-pytorch

def train(dataloader, model, loss fn, optimizer):

```
size = len(dataLoader.dataset)model.train()for batch, (X, y) in enumerate (dataloader):
    X, y = X.to(device), y.to(device)# Compute prediction error
    pred = model(X)loss = loss_fn(pred, y)# Backpropagation
    optimizer.zero_grad()
    loss.\backslashbackward()optimizer.step()
    if batch % 100 == 0:
        loss, current = loss.item(), (batch + 1) * len(X)
        print(f"loss: {loss:>7f} [{current:>5d}/{size:>5d}]")
```
Iterate the dataloader to get mini-batches of data

```
def train(dataloader, model, loss fn, optimizer):
    size = len(dataLoader.dataset)model.train()for batch, (X, y) in enumerate (dataloader):
       X, y = X.to(device), y.to(device)
```

```
# Compute prediction error
pred = model(X)loss = loss_fn(pred, y)# Backpropagation
optimizer.zero_grad()
loss.backward()
optimizer.step()
if batch % 100 == 0:
```

```
loss, current = loss.item(), (batch + 1) * len(X)
                              print(f"loss: {loss:>7f} [{current:>5d}/{size:>5d}]")
Network Training, ECE 208/408 - The Art of Machine Learning, Spring 2024
```
Equivalent to calling model.forward(X)

Compute loss

```
def train(dataloader, model, loss fn, optimizer):
    size = len(dataLoader.dataset)model.train()for batch, (X, y) in enumerate(dataloader):
       X, y = X.to(device), y.to(device)
```

```
# Compute prediction error
pred = model(X)loss = loss_fn(pred, y)
```

```
# Backpropagation
optimizer.zero_grad()
loss.backward()
optimizer.step()
```

```
if batch % 100 == 0:
                              loss, current = loss.item(), (batch + 1) * len(X)
                              print(f"loss: {loss:>7f} [{current:>5d}/{size:>5d}]")
Network Training, ECE 208/408 - The Art of Machine Learning, Spring 2024
                                                                                       19
```
set the gradients to zero

https://stackoverflow.com/questions /48001598/why-do-we-need-to-callzero-grad-in-pytorch

```
def train(dataloader, model, loss fn, optimizer):
    size = len(dataLoader.dataset)model.train()for batch, (X, y) in enumerate(dataloader):
       X, y = X.to(device), y.to(device)
```

```
# Compute prediction error
pred = model(X)loss = loss_fn(pred, y)
```
# Backpropagation

optimizer.zero grad() loss.backward() optimizer.step() **if batch % 100 == 0:** loss, current = loss.item(), (batch + 1) \* len(X) print(f"loss: {loss:>7f} [{current:>5d}/{size:>5d}]")

loss.backward() calculate all the gradient of loss w.r.t parameters

```
def train(dataloader, model, loss fn, optimizer):
    size = len(dataLoader.dataset)model.train()for batch, (X, y) in enumerate(dataloader):
       X, y = X.to(device), y.to(device)
```

```
# Compute prediction error
pred = model(X)loss = loss_fn(pred, y)
```

```
# Backpropagation
```
optimizer.zero\_grad()

loss.backward()

```
optimizer.step()
```

```
if batch % 100 == 0:
                              loss, current = loss.item(), (batch + 1) * len(X)
                              print(f"loss: {loss:>7f} [{current:>5d}/{size:>5d}]")
Network Training, ECE 208/408 - The Art of Machine Learning, Spring 2024
```
optimizer.step() will update the parameter using SGD: weight = weight - lr\*weight.grad

```
def train(dataloader, model, loss fn, optimizer):
    size = len(dataLoader.dataset)model.train()for batch, (X, y) in enumerate(dataloader):
       X, y = X.to(device), y.to(device)
```

```
# Compute prediction error
pred = model(X)loss = loss_fn(pred, y)
```
# Backpropagation

```
optimizer.zero_grad()
loss.backward()
optimizer.step()
```

```
if batch % 100 == 0:
                              loss, current = loss.item(), (batch + 1) * len(X)
                              print(f"loss: {loss:>7f} [{current:>5d}/{size:>5d}]")
Network Training, ECE 208/408 - The Art of Machine Learning, Spring 2024
                                                                                       22
```

```
def train(dataloader, model, loss fn, optimizer):
    size = len(dataLoader.dataset)model.train()for batch, (X, y) in enumerate(dataloader):
       X, y = X.to(device), y.to(device)
```

```
# Compute prediction error
pred = model(X)loss = loss_fn(pred, y)
```

```
# Backpropagation
optimizer.zero_grad()
loss.backward()
optimizer.step()
```
loss.item() is to convert a torch.float type scaler into float **if batch % 100 == 0:** loss, current = loss.item(), (batch + 1) \* len(X)

print(f"loss: {loss:>7f} [{current:>5d}/{size:>5d}]")

#### Save the trained network

When the training reaches the end or some particular conditions, for example the highest precision in the validation set, we would like to save the current parameters of the model. For more information, please check: Saving and Loading

Models - PyTorch Tutorials

Save:

torch.save(model.state dict(), PATH)

Load:

model = TheModelClass( $*args, **kwargs$ ) model.load\_state\_dict(torch.load(PATH))  $model$ .  $eval()$ 

#### PyTorch tutorials

https://pytorch.org/tutorials/beginner/basics/quickstart\_tutorial.html

http://cs231n.stanford.edu/slides/2022/discussion\_4\_pytorch.pdf

https://pytorch.org/tutorials/beginner/blitz/cifar10\_tutorial.html

## GPU acceleration

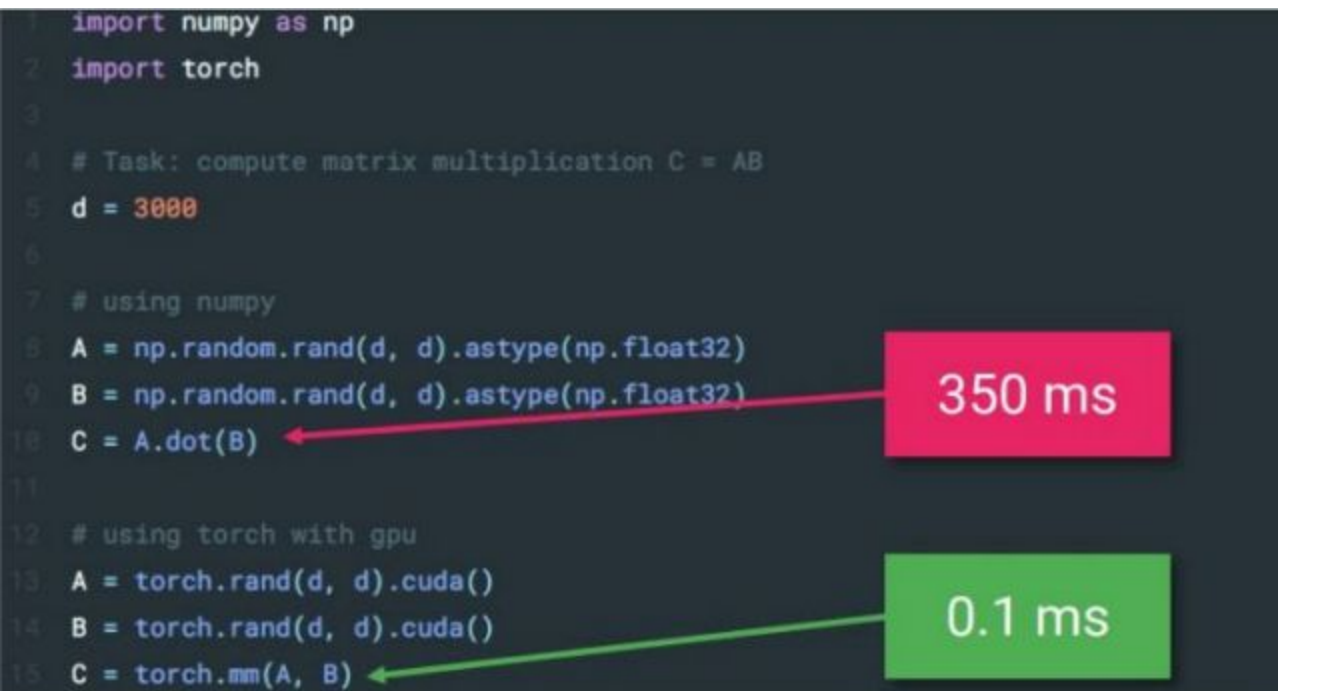

#### https://transfer.d2.mpi-inf.mpg.de/rs

hetty/hlcv/Pytorch\_tutorial.pdf

## Using GPU

Bluehive: BluehiveInfo.pdf

Google Colab: Runtime / change runtime type

device = 'cuda' if torch.cuda.is\_available() else 'cpu'

Move Tensors and Modules to GPU: .cuda() or . to (device)

Monitor GPU usage: nvidia-smi or gpustat · PyPI

# How to prevent **overfitting** when training deep neural networks?

#### Three perspectives

Data

Model

Training strategies

## Data augmentation

Augment the training data

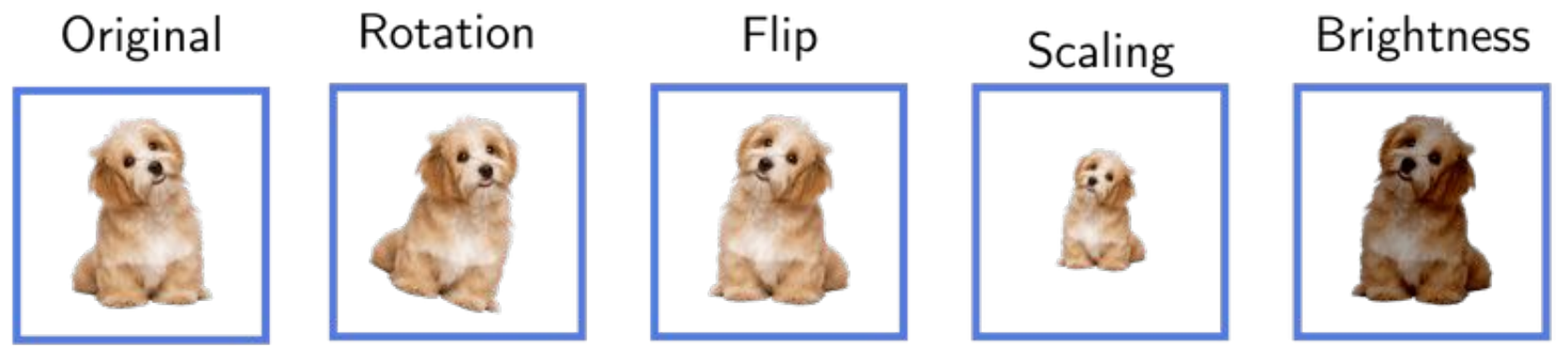

https://www.baeldung.com/cs/ml-data-augmentation

## Data preprocessing

Make the optimization more stable and easier

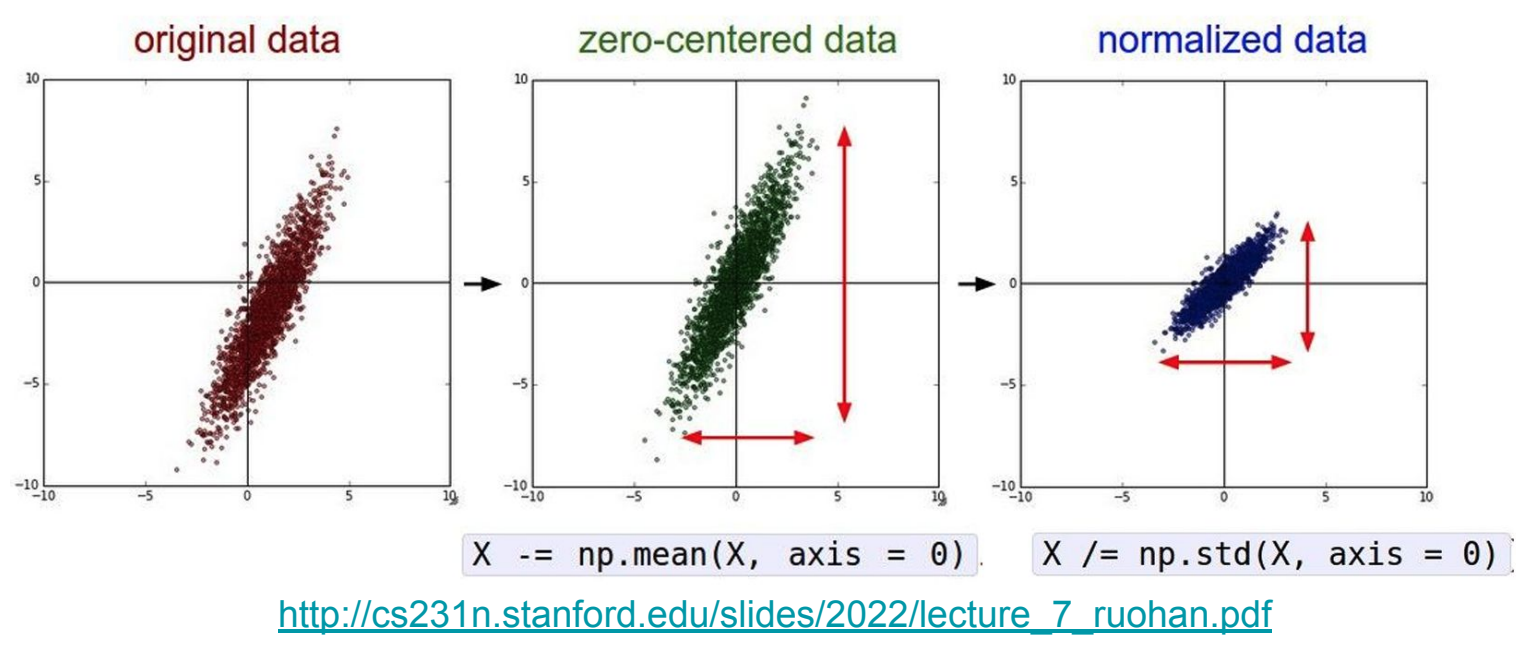

### Reduce model complexity

Reduce the number of layers or neurons in the network

Use simpler activation functions.

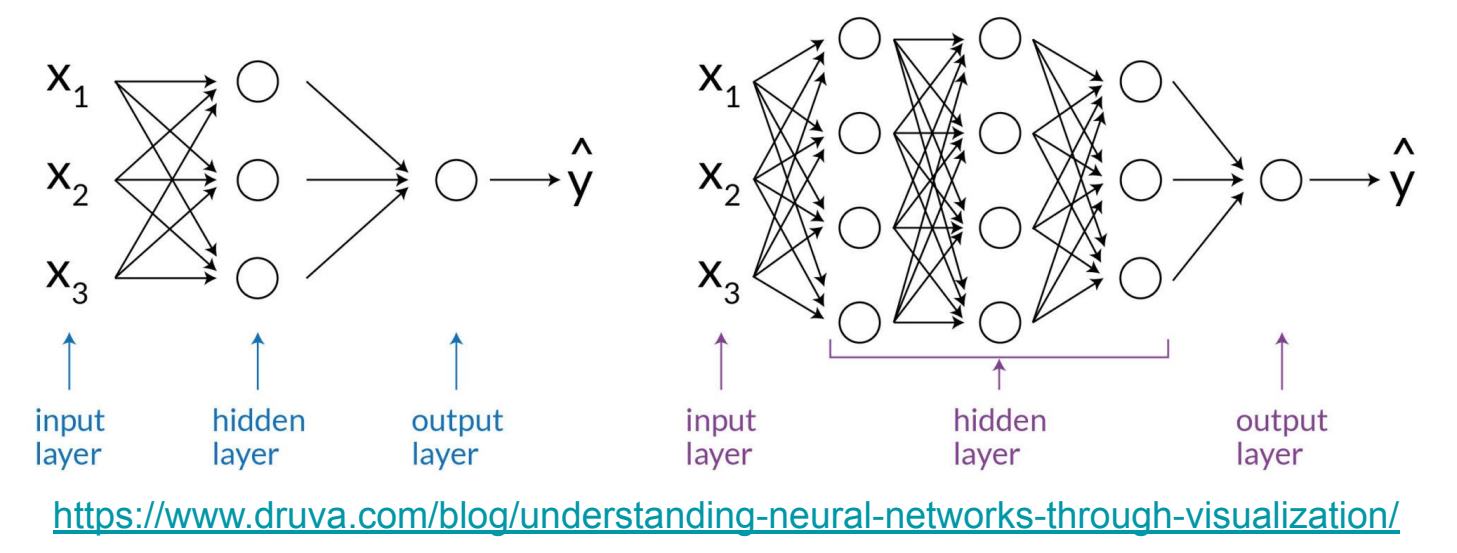

#### Add regularization term to the loss function

$$
\widehat{\boldsymbol{\theta}} = \arg \min_{\boldsymbol{\theta}} \underbrace{J(\boldsymbol{\theta}; \mathbf{X}, \mathbf{y})}_{(i)} + \underbrace{\lambda}_{(iii)} \underbrace{R(\boldsymbol{\theta})}_{(ii)}.
$$

(i) fit the training data

(ii) the regularization term, such as L1 or L2 norm.

(iii) hyperparameter for controlling the trade-off

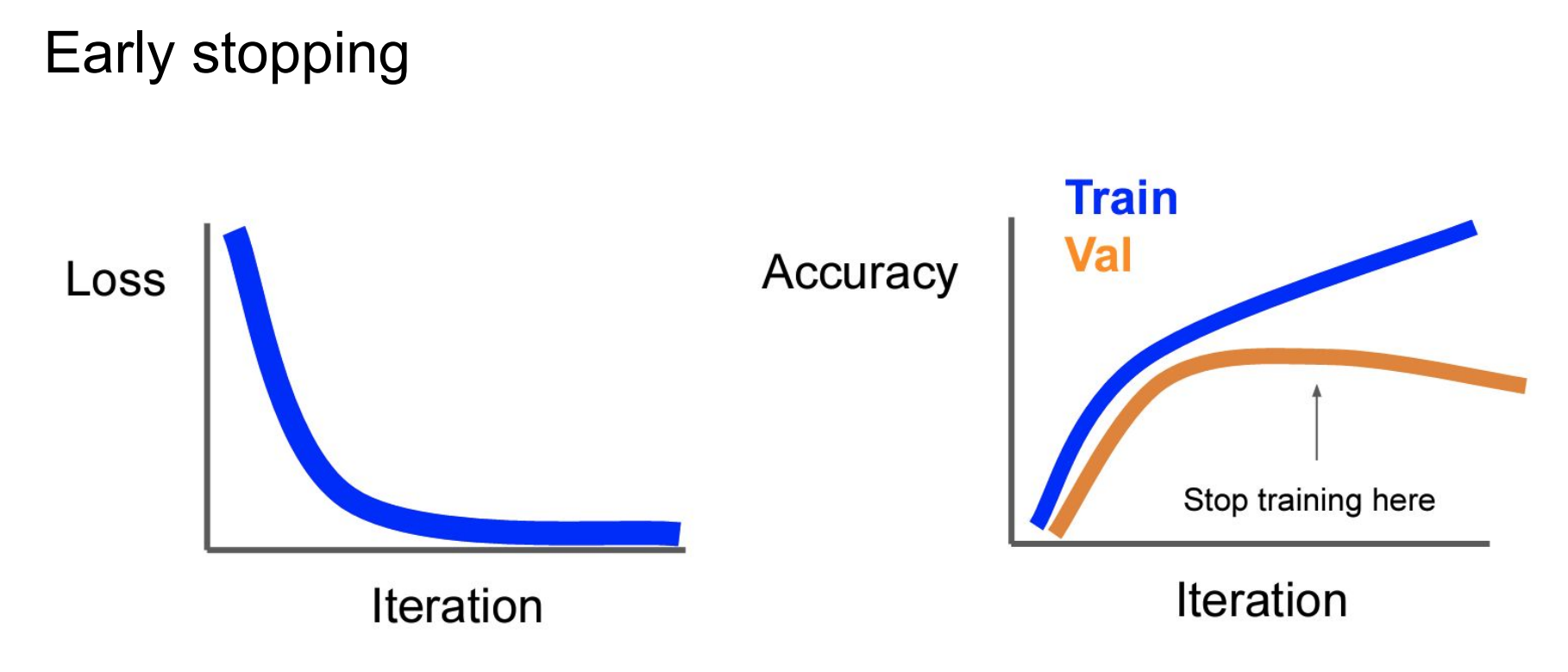

Tools for observing learning curves: tensorboard, wandb

### **Tensorboard**

- Install tensorboard with pip or conda
- Add code in your training script:

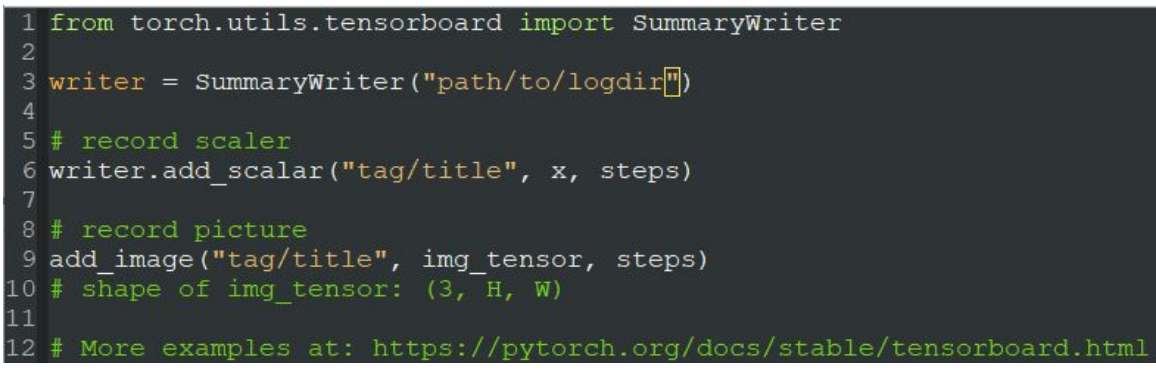

● Run "tensorboard --logdir path/to/logdir" with command line and it will provide you a link to access the tensorboard web application. You can also launch it in the jupyter notebook if you need.

#### **Tensorboard**

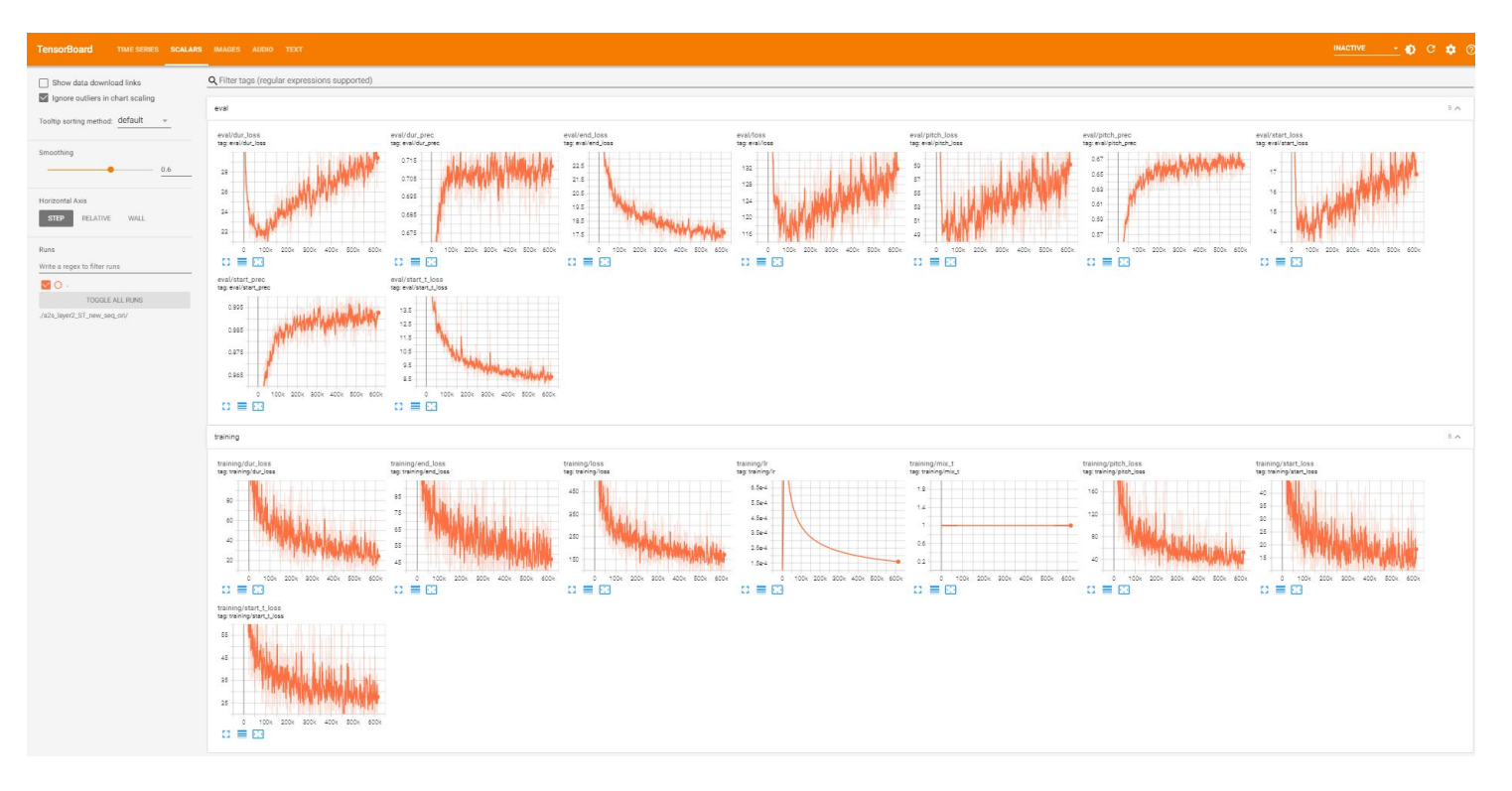

## Batch normalization

During training, it normalizes the activation values across the batch.

During testing, it uses the mean and variance values determined in the training.

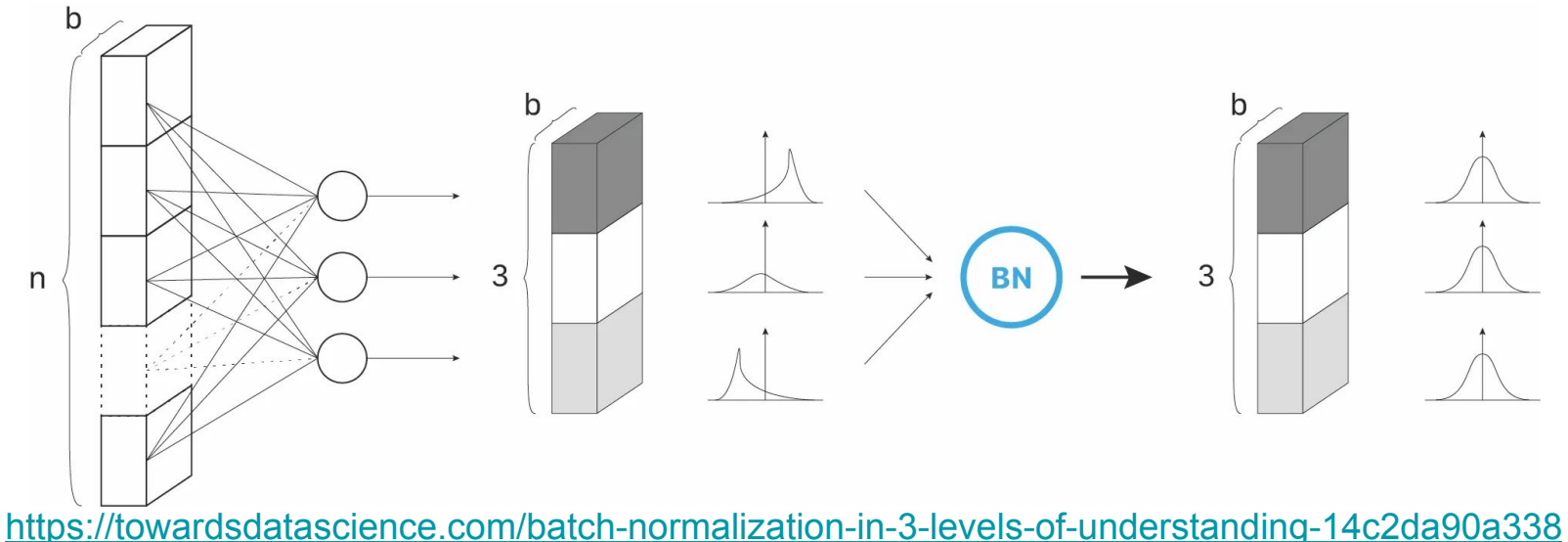

## Dropout

During training, in each forward pass, randomly set some neurons to zero. Probability of dropping is a hyperparameter; 0.5 is common

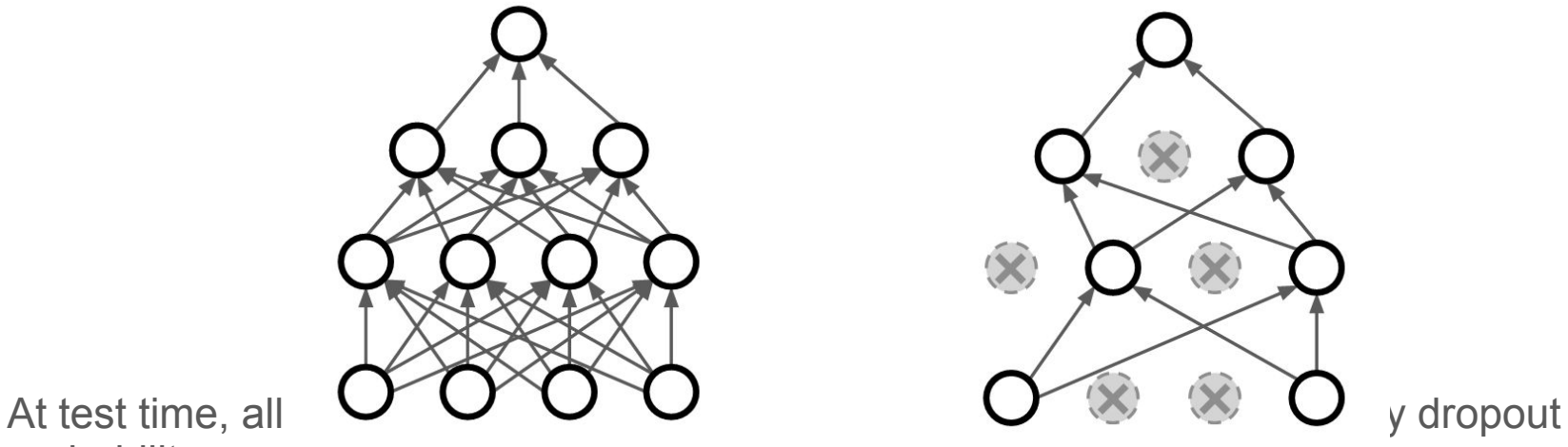

probability.

# How to choose hyperparameters when training deep neural networks?

## Choose hyperparameters

Choose the batch size according to your device.

Start with a learning rate that makes training loss go down. If not, overfit a small batch of samples to debug.

Look at the learning curves (loss and metrics).

#### Learning rate

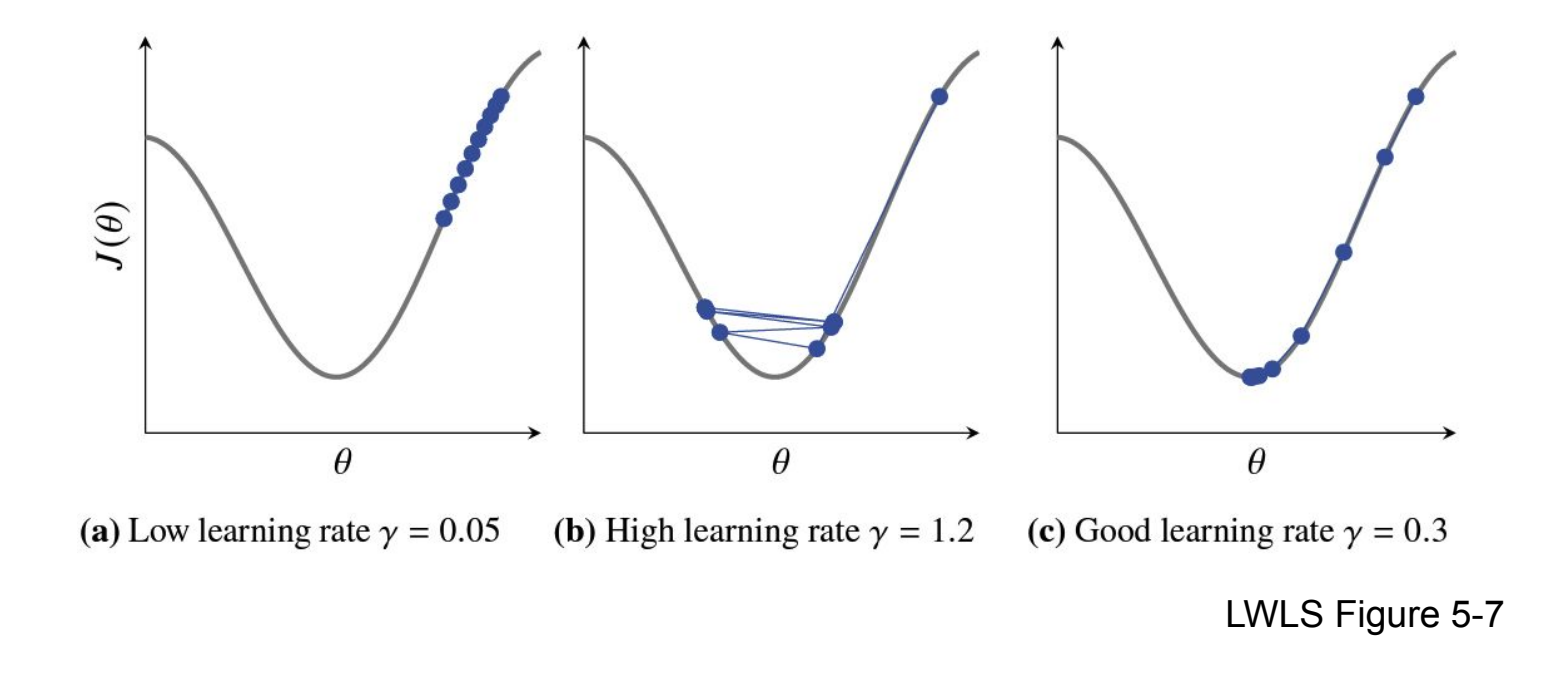

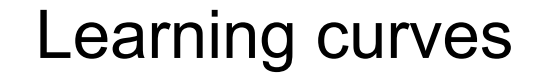

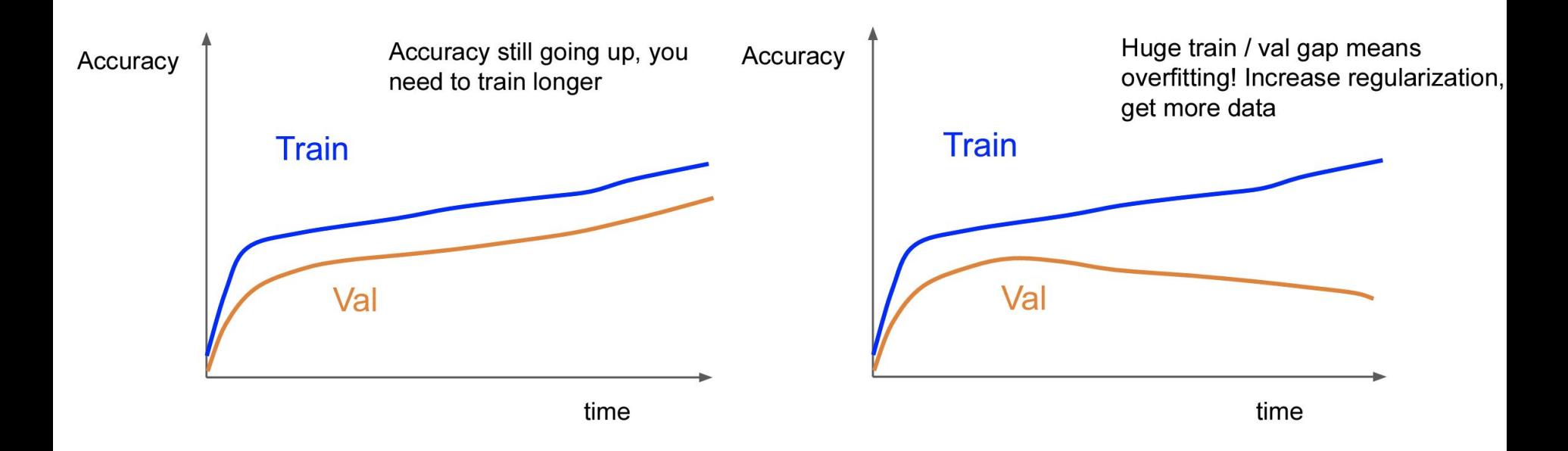

#### Lecture wrap up

We covered **PyTorch** basics. Practice with homework 6.

Preventing **overfitting** in deep neural networks requires a combination of techniques, including using more data, regularization, early stopping, reducing model complexity, dropout, batch normalization, etc.

Use learning curves to tune **hyperparameters**.